# Package 'reactable'

March 12, 2023

Title Interactive Data Tables for R Version 0.4.4 Description Interactive data tables for R, based on the 'React Table' JavaScript library. Provides an HTML widget that can be used in 'R Markdown' or 'Quarto' documents, 'Shiny' applications, or viewed from an R console. License MIT + file LICENSE URL <https://glin.github.io/reactable/>, <https://github.com/glin/reactable> BugReports <https://github.com/glin/reactable/issues> Depends  $R$  ( $>= 3.1$ ) **Imports** digest, htmltools  $(>= 0.5.2)$ , htmlwidgets  $(>= 1.5.3)$ , jsonlite, reactR Suggests covr, crosstalk, dplyr, fontawesome, knitr, leaflet, MASS, rmarkdown, shiny, sparkline, testthat, tippy, V8 Encoding UTF-8 RoxygenNote 7.2.1 Config/testthat/edition 3 NeedsCompilation no Author Greg Lin [aut, cre], Tanner Linsley [ctb, cph] (React Table library), Emotion team and other contributors [ctb, cph] (Emotion library), Kent Russell [ctb, cph] (reactR package), Ramnath Vaidyanathan [ctb, cph] (htmlwidgets package), Joe Cheng [ctb, cph] (htmlwidgets package), JJ Allaire [ctb, cph] (htmlwidgets package), Yihui Xie [ctb, cph] (htmlwidgets package), Kenton Russell [ctb, cph] (htmlwidgets package), Facebook, Inc. and its affiliates [ctb, cph] (React library), FormatJS [ctb, cph] (FormatJS libraries),

<span id="page-0-0"></span>Type Package

Feross Aboukhadijeh, and other contributors [ctb, cph] (buffer library),

#### <span id="page-1-0"></span>2 colDet and  $\alpha$  colDet and  $\alpha$  colDet and  $\alpha$  colDet and  $\alpha$  colDet and  $\alpha$  colDet

Roman Shtylman [ctb, cph] (process library), James Halliday [ctb, cph] (stream-browserify library), Posit Software, PBC [fnd, cph]

Maintainer Greg Lin <glin@glin.io>

# Repository CRAN

Date/Publication 2023-03-12 10:00:10 UTC

# R topics documented:

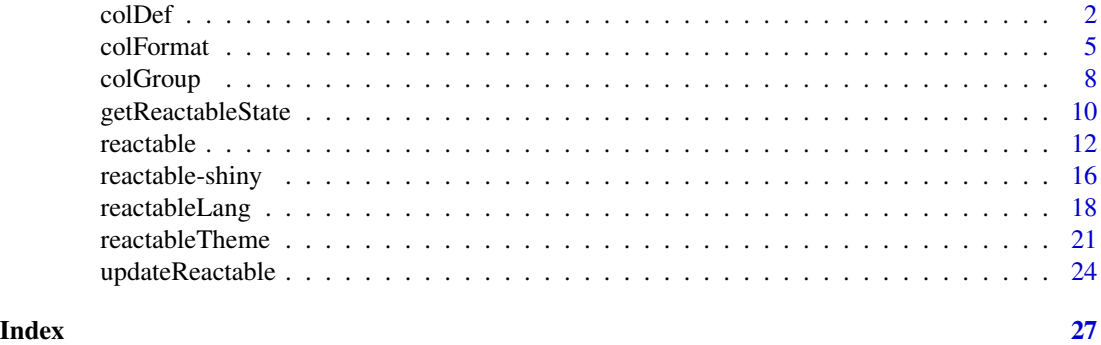

colDef *Column definitions*

# Description

Use colDef() to customize the columns in a table.

```
colDef(
  name = NULL,aggregate = NULL,
  sortable = NULL,
  resizable = NULL,
  filterable = NULL,
  searchable = NULL,
  filterMethod = NULL,
  show = TRUE,
  defaultSortOrder = NULL,
  sortNALast = FALSE,
  format = NULL,cell = NULL,grouped = NULL,
  aggregated = NULL,
  header = NULL,
```
## <span id="page-2-0"></span>colDef 3

```
footer = NULL,
details = NULL,
filterInput = NULL,
html = FALSE,na = "",rowHeader = FALSE,
minWidth = 100,maxWidth = NULL,width = NULL,align = NULL,
vAlign = NULL,
headerVAlign = NULL,
sticky = NULL,
class = NULL,
style = NULL,
headerClass = NULL,
headerStyle = NULL,
footerClass = NULL,
footerStyle = NULL
```

```
)
```
#### Arguments

name Column header name. aggregate Aggregate function to use when rows are grouped. The name of a built-in aggregate function or a custom [JS\(\)](#page-0-0) aggregate function. Built-in aggregate functions are: "mean", "sum", "max", "min", "median", "count", "unique", and "frequency". To enable row grouping, use the groupBy argument in [reactable\(\)](#page-11-1). sortable Enable sorting? Overrides the table option. resizable Enable column resizing? Overrides the table option. filterable Enable column filtering? Overrides the table option. searchable Enable or disable global table searching for this column. By default, global searching applies to all visible columns. Set this to FALSE to exclude a visible column from searching, or TRUE to include a hidden column in searching. filterMethod Custom filter method to use for column filtering. A [JS\(\)](#page-0-0) function that takes an array of row objects, the column ID, and the filter value as arguments, and returns the filtered array of row objects. show Show the column? If FALSE, this column will be excluded from global table searching by default. To include this hidden column in searching, set searchable to TRUE in [colDef\(\)](#page-1-1). defaultSortOrder Default sort order. Either "asc" for ascending order or "desc" for descending order. Overrides the table option. sortNALast Always sort missing values [\(NA](#page-0-0) or [NaN\)](#page-0-0) last?

<span id="page-3-0"></span>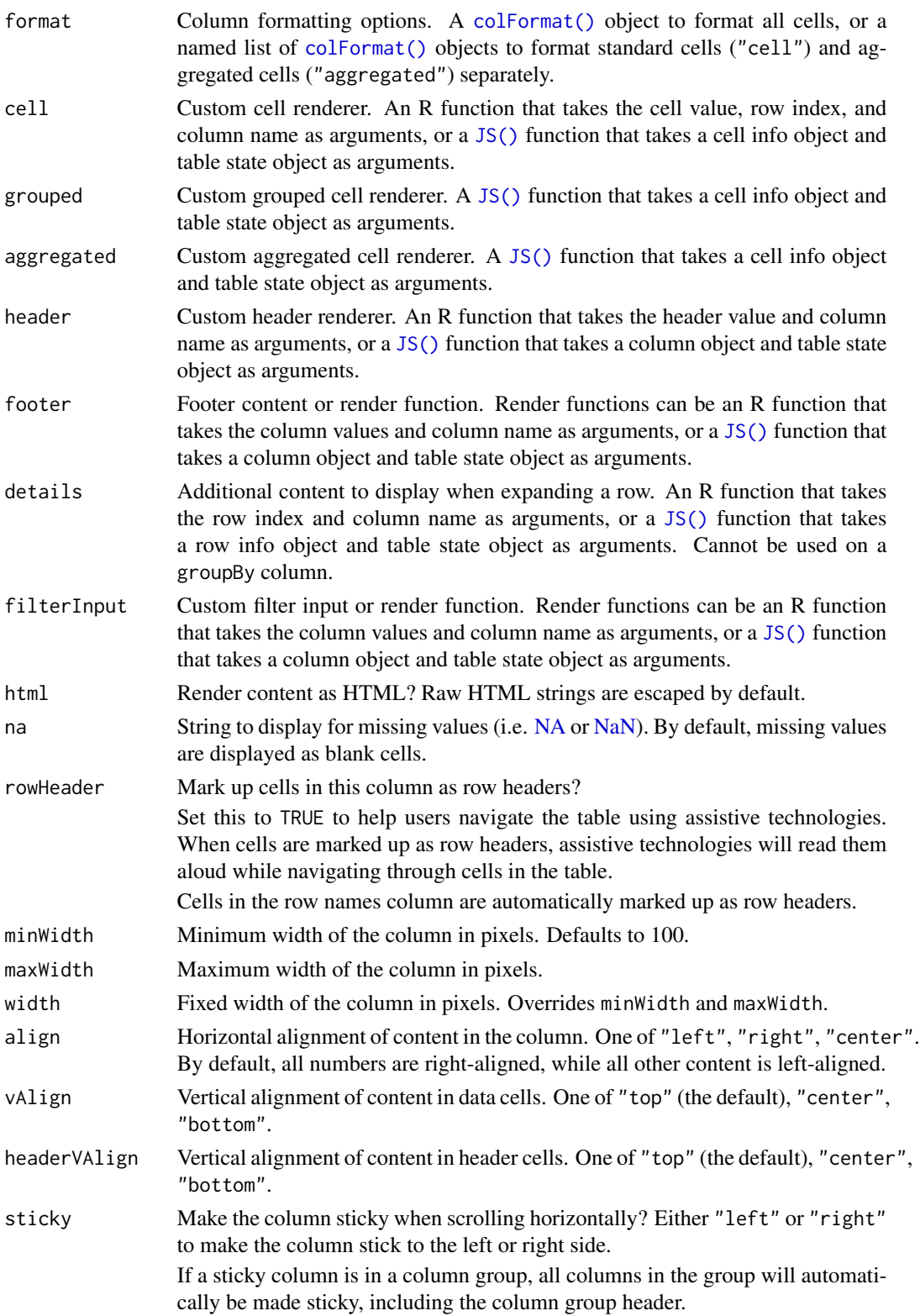

#### <span id="page-4-0"></span>colFormat 5

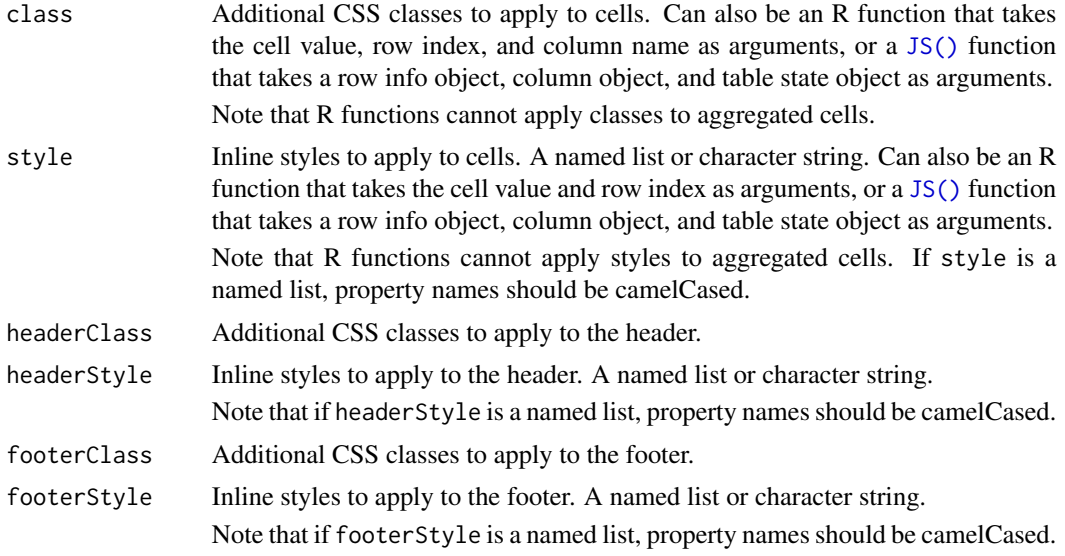

# Value

A column definition object that can be used to customize columns in reactable().

# Examples

```
reactable(
  iris,
  columns = list(
    Sepal.Length = colDef(name = "Sepal Length"),
    Sepal.Width = colDef(filterable = TRUE),
    Petal.Length = colDef(show = FALSE),
    Petal.Width = colDef(defaultSortOrder = "desc")
 )
\mathcal{L}
```
<span id="page-4-1"></span>colFormat *Column formatting options*

# Description

Use colFormat() to add data formatting to a column.

```
colFormat(
 prefix = NULL,
  suffix = NULL,digits = NULL,
```

```
separators = FALSE,
 percent = FALSE,
 currency = NULL,
 datetime = FALSE,
 date = FALSE,time = FALSE,
 hour12 = NULL,locales = NULL
)
```
# Arguments

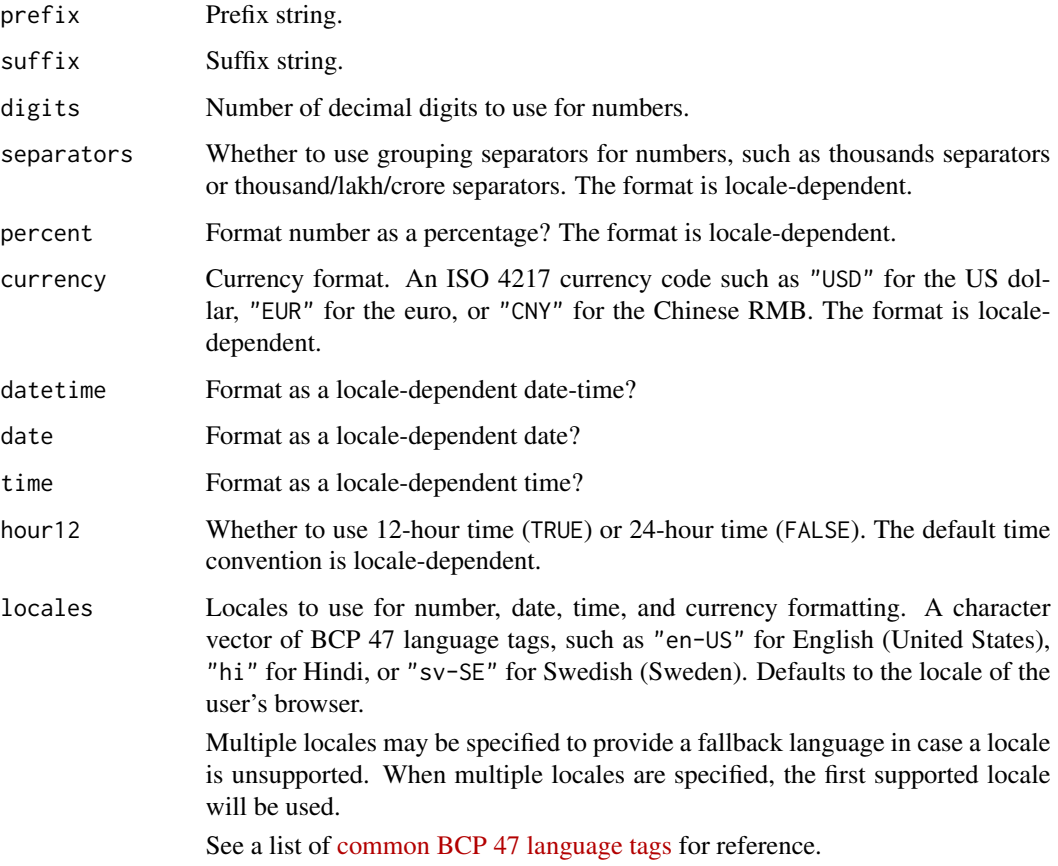

# Value

A column format object that can be used to customize data formatting in colDef().

# See Also

Custom cell rendering in [colDef\(\)](#page-1-1) to customize data formatting beyond what the built-in formatters provide.

<span id="page-5-0"></span>

#### colFormat 7

```
data <- data.frame(
  price_USD = c(123456.56, 132, 5650.12),
  price_INR = c(350, 23208.552, 1773156.4),
  number_FR = c(123456.56, 132, 5650.12),
  temp = c(22, NA, 31),percent = c(0.9525556, 0.5, 0.112),
  date = as.Date(c("2019-01-02", "2019-03-15", "2019-09-22"))
\lambdareactable(data, columns = list(
  price\_USD = colDef(format = colFormat(prefix = "$", separators = TRUE, digits = 2)),price_INR = colDef(format = colFormat(currency = "INR", separators = TRUE, locales = "hi-IN")),
 number_FR = colDef(format = colFormat(locales = "fr-FR")),
  temp = colDef(format = colFormat(suffix = " \u00b0C")),
  percent = colDef(format = colFormat(percent = TRUE, digits = 1)),date = colDef(format = colFormat(date = TRUE, locales = "en-GB"))
))
# Date formatting
datetimes <- as.POSIXct(c("2019-01-02 3:22:15", "2019-03-15 09:15:55", "2019-09-22 14:20:00"))
data <- data.frame(
  datetime = datetimes,
  date = datetimes,
  time = datetimes,
  time_24h = datetimes,
  datetime_pt_BR = datetimes
\lambdareactable(data, columns = list(
  datetime = colDef(format = colFormat(datetime = TRUE)),
  date = collect(fromat = colFormat(data = TRUE)),time = colDef(format = colFormat(time = TRUE)),time_24h = colDef(format = colFormat(time = TRUE, hour12 = FALSE)),\text{datetime\_pt\_BR} = \text{colDef}(\text{format} = \text{colFormat}(\text{datetime} = \text{TRUE}, \text{ locales} = \text{"pt-BR"}))))
# Currency formatting
data <- data.frame(
  USD = c(12.12, 2141.213, 0.42, 1.55, 34414),
  EUR = c(10.68, 1884.27, 0.37, 1.36, 30284.32),
  INR = c(861.07, 152122.48, 29.84, 110, 2444942.63),
  JPY = c(1280, 226144, 44.36, 164, 3634634.61),
  MAD = c(115.78, 20453.94, 4.01, 15, 328739.73)
\lambdareactable(data, columns = list(
  USD = colDef(
    format = colFormat(currency = "USD", separators = TRUE, locales = "en-US")
  ),
  EUR = colDef(format = colFormat(currency = "EUR", separators = TRUE, locales = "de-DE")
```
#### 8 colGroup and the color of the color of the cold of the cold of the cold of the cold of the cold of the cold of the cold of the cold of the cold of the cold of the cold of the cold of the cold of the cold of the cold of t

```
),
  INR = colDef(
    format = colFormat(currency = "INR", separators = TRUE, locales = "hi-IN")
  ),
  JPY = colDef(
   format = colFormat(currency = "JPY", separators = TRUE, locales = "ja-JP")
  ),
 MAD = colDef(
    format = colFormat(currency = "MAD", separators = TRUE, locales = "ar-MA")
  \lambda))
# Formatting aggregated cells
data <- data.frame(
  States = state.name,
  Region = state.region,
 Area = state.area
\mathcal{L}reactable(
  data,
  groupBy = "Region",
  columns = list(
    States = colDef(
      aggregate = "count",
      format = list(aggregated = colFormat(suffix = " states"))
    ),
    Area = colDef(
      aggregate = "sum",
      format = colFormat(suffix = " mi\u00b2", separators = TRUE)
   )
 )
\mathcal{L}
```
<span id="page-7-1"></span>colGroup *Column group definitions*

# Description

Use colGroup() to create column groups in a table.

```
colGroup(
 name = NULL,columns = NULL,
 header = NULL,
```
<span id="page-7-0"></span>

#### <span id="page-8-0"></span>colGroup 99 and 2012 and 2013 and 2012 and 2013 and 2013 and 2014 and 2013 and 2014 and 2013 and 201

```
html = FALSE,
 align = NULL,
 headerVAlign = NULL,
  sticky = NULL,
 headerClass = NULL,
 headerStyle = NULL
)
```
# Arguments

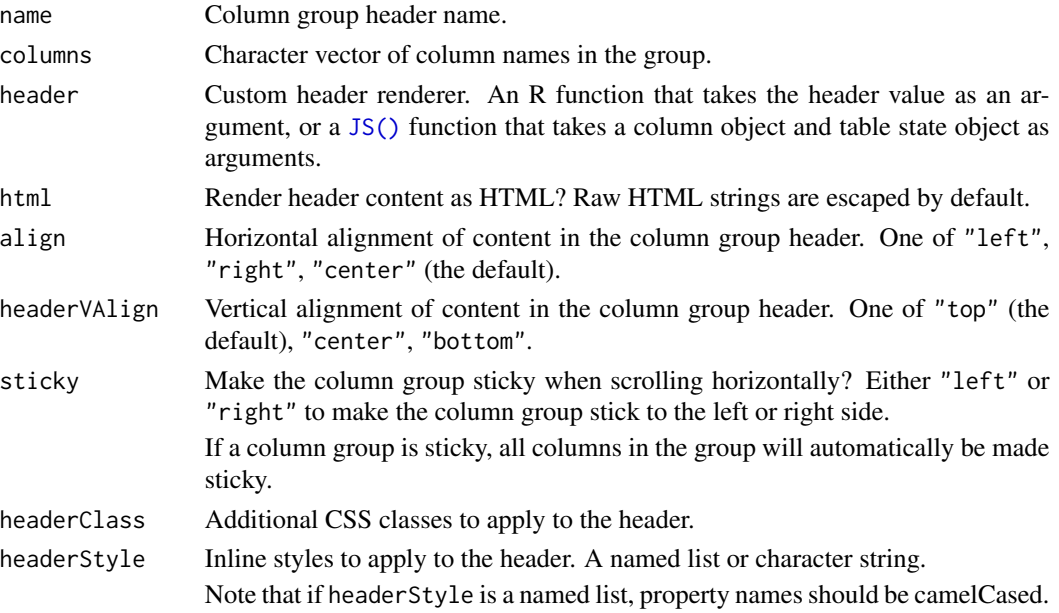

# Value

A column group definition object that can be used to create column groups in reactable().

```
reactable(
  iris,
  columns = list(
   Sepal.Length = colDef(name = "Length"),
   Sepal.Width = colDef(name = "Width"),
   Petal.Length = colDef(name = "Length"),
   Petal.Width = colDef(name = "Width")
  ),
  columnGroups = list(
   colGroup(name = "Sepal", columns = c("Sepal.Length", "Sepal.Width")),
    colGroup(name = "Petal", columns = c("Petal.Length", "Petal.Width"))
  )
\mathcal{L}
```
<span id="page-9-1"></span><span id="page-9-0"></span>getReactableState *Get the state of a reactable instance*

# Description

getReactableState() gets the state of a reactable instance within a Shiny application.

# Usage

```
getReactableState(outputId, name = NULL, session = NULL)
```
# Arguments

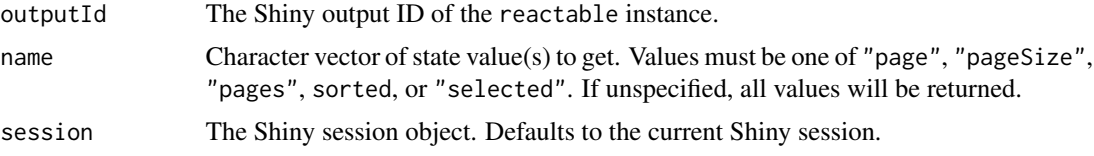

#### Value

If name is specified, one of the following values:

- page: the current page
- pageSize: the page size
- pages: the number of pages
- sorted: the sorted columns a named list of columns with values of "asc" for ascending order or "desc" for descending order, or NULL if no columns are sorted
- selected: the selected rows a numeric vector of row indices, or NULL if no rows are selected

If name contains more than one value, getReactableState() returns a named list of the specified values.

If name is unspecified, getReactableState() returns a named list containing all values.

If the table has not been rendered yet, getReactableState() returns NULL.

```
# Run in an interactive R session
if (interactive()) {
library(shiny)
library(reactable)
library(htmltools)
ui <- fluidPage(
  actionButton("prev_page_btn", "Previous page"),
  actionButton("next_page_btn", "Next page"),
```

```
reactableOutput("table"),
 verbatimTextOutput("table_state"),
 uiOutput("selected_row_details")
)
server <- function(input, output) {
 output$table <- renderReactable({
   reactable(
     MASS::Cars93[, 1:5],
     showPageSizeOptions = TRUE,
     selection = "multiple",
     onClick = "select"
   )
 })
 output$table_state <- renderPrint({
   state <- req(getReactableState("table"))
   print(state)
 })
 observeEvent(input$prev_page_btn, {
   # Change to the previous page
   page <- getReactableState("table", "page")
   if (page > 1) {
     updateReactable("table", page = page - 1)
    }
 })
 observeEvent(input$next_page_btn, {
   # Change to the next page
   state <- getReactableState("table")
   if (state$page < state$pages) {
     updateReactable("table", page = state$page + 1)
   }
 })
 output$selected_row_details <- renderUI({
    selected <- getReactableState("table", "selected")
    req(selected)
    details <- MASS::Cars93[selected, -c(1:5)]
    tagList(
     h2("Selected row details"),
     tags$pre(
       paste(capture.output(print(details, width = 1200)), collapse = "\n")
     )
   )
 })
}
shinyApp(ui, server)
}
```
#### <span id="page-11-1"></span><span id="page-11-0"></span>Description

reactable() creates a data table from tabular data with sorting and pagination by default. The data table is an HTML widget that can be used in R Markdown documents and Shiny applications, or viewed from an R console.

```
reactable(
  data,
  columns = NULL,
  columnGroups = NULL,
  rownames = NULL,groupBy = NULL,sortable = TRUE,
  resizable = FALSE,
  filterable = FALSE,
  searchable = FALSE,
  searchMethod = NULL,
  defaultColDef = NULL,
  defaultColGroup = NULL,
  defaultSortOrder = "asc",
  defaultSorted = NULL,
  pagination = TRUE,
  defaultPageSize = 10,
  showPageSizeOptions = FALSE,
  pageSizeOptions = c(10, 25, 50, 100),
  paginationType = "numbers",
  showPagination = NULL,
  showPageInfo = TRUE,
  minRows = 1,
  paginateSubRows = FALSE,
  details = NULL,
  defaultExpanded = FALSE,
  selection = NULL,
  defaultSelected = NULL,
  onClick = NULL,
  highlight = FALSE,
  outlined = FALSE,
  bordered = FALSE,
  borderless = FALSE,
  striped = FALSE,
  compact = FALSE,wrap = TRUE,
```
#### <span id="page-12-0"></span>reactable the contract of the contract of the contract of the contract of the contract of the contract of the contract of the contract of the contract of the contract of the contract of the contract of the contract of the

```
showSortIcon = TRUE,
showSortable = FALSE,
class = NULL,
style = NULL,
rowClass = NULL,
rowStyle = NULL,
fullWidth = TRUE,
width = NULL,height = NULL,theme = getOption("reactable.theme"),
language = getOption("reactable.language"),
meta = NULL,
elementId = NULL,static = getOption("reactable.static", FALSE),
selectionId = NULL
```
# Arguments

 $\mathcal{L}$ 

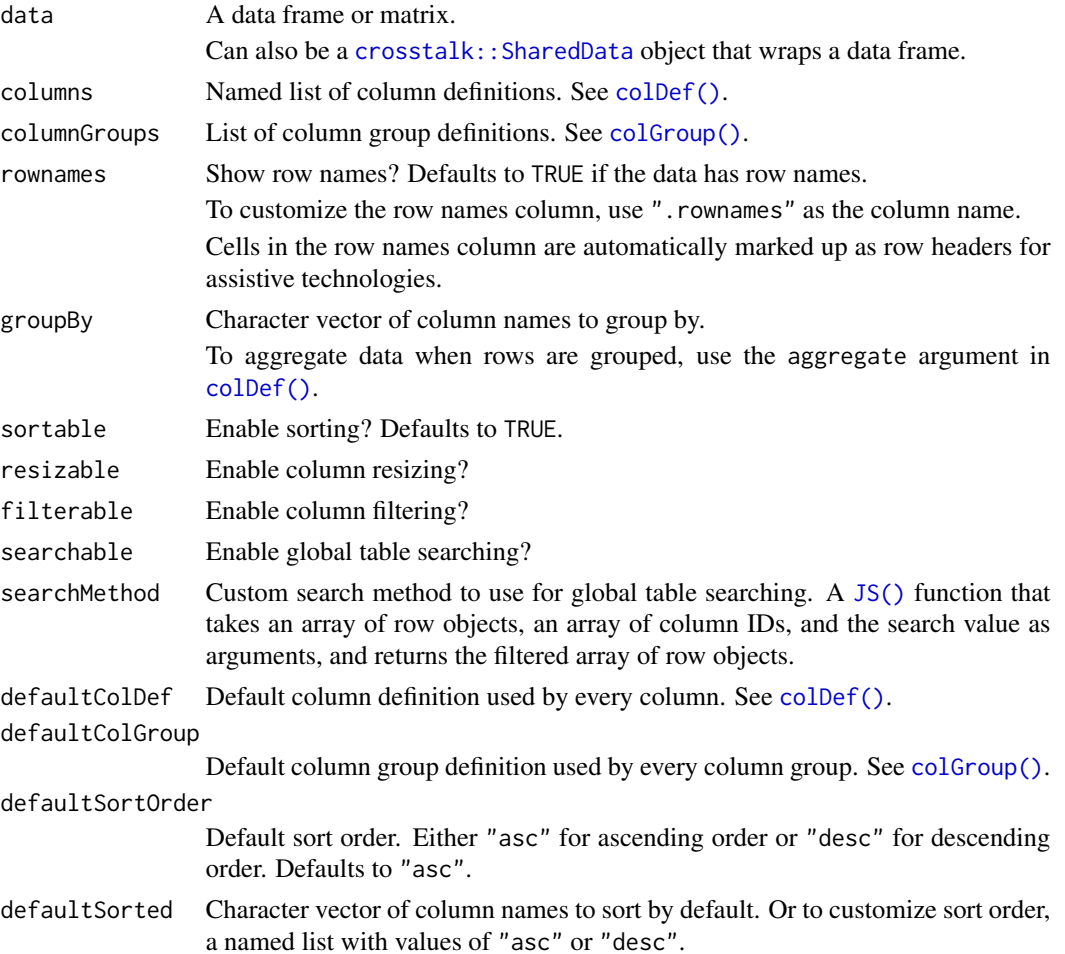

<span id="page-13-0"></span>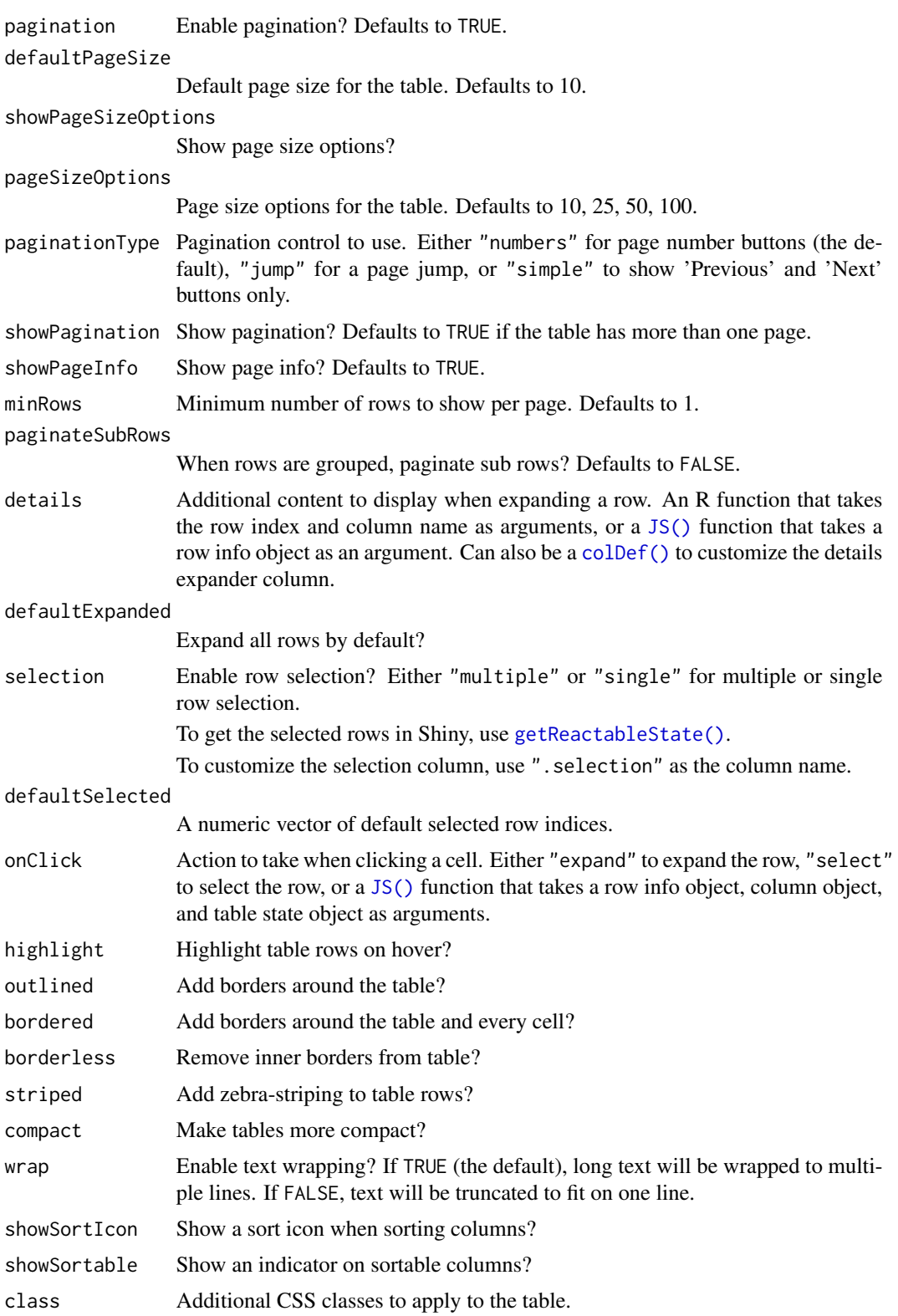

#### <span id="page-14-0"></span>reactable the contract of the contract of the contract of the contract of the contract of the contract of the contract of the contract of the contract of the contract of the contract of the contract of the contract of the

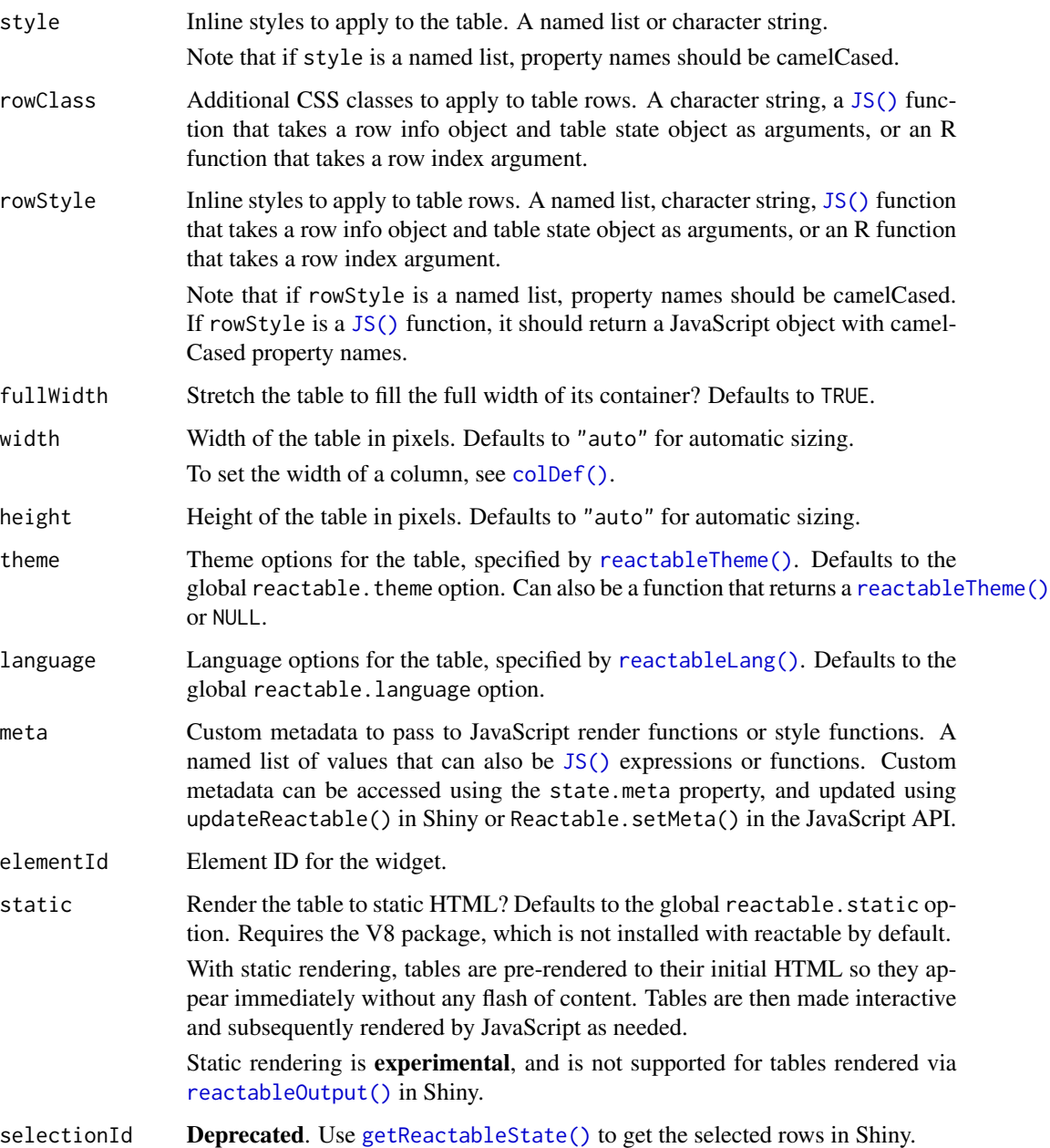

# Value

A reactable HTML widget that can be used in R Markdown documents and Shiny applications, or viewed from an R console.

# Note

See the [online documentation](https://glin.github.io/reactable/) for additional details and examples.

# <span id="page-15-0"></span>See Also

- [renderReactable\(\)](#page-15-1) and [reactableOutput\(\)](#page-15-1) for using reactable in Shiny applications or interactive R Markdown documents.
- [colDef\(\)](#page-1-1), [colFormat\(\)](#page-4-1), and [colGroup\(\)](#page-7-1) to customize columns.
- [reactableTheme\(\)](#page-20-1) and [reactableLang\(\)](#page-17-1) to customize the table.

# Examples

```
# Basic usage
reactable(iris)
# Grouping and aggregation
reactable(
 iris,
 groupBy = "Species",
 columns = list(
   Sepal.Length = colDef(aggregate = "count"),
   Sepal.Width = colDef(aggregate = "mean"),
   Petal.Length = colDef(aggregate = "sum"),
   Petal.Width = colDef(aggregate = "max")
 )
)
# Row details
reactable(iris, details = function(index) {
 htmltools::div(
    "Details for row: ", index,
   htmltools::tags$pre(paste(capture.output(iris[index, ]), collapse = "\n"))
 )
})
# Conditional styling
reactable(sleep, columns = list(
 extra = colDef(style = function(value) {
   if (value > 0) {
     color <- "green"
   } else if (value < 0) {
     color <- "red"
   } else {
     color <- "#777"
    }
   list(color = color, fontWeight = "bold")
 })
))
```
<span id="page-15-1"></span>reactable-shiny *Shiny bindings for reactable*

# <span id="page-16-0"></span>reactable-shiny 17

# Description

Output and render functions for using reactable within Shiny applications and interactive R Markdown documents.

# Usage

```
reactableOutput(outputId, width = "auto", height = "auto", inline = FALSE)
```

```
renderReactable(expr, env = parent.frame(), quoted = FALSE)
```
# Arguments

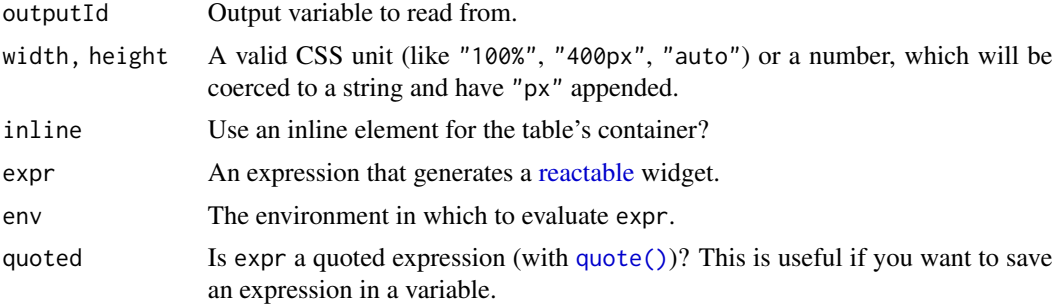

# Value

reactableOutput() returns a reactable output element that can be included in a Shiny UI. renderReactable() returns a reactable render function that can be assigned to a Shiny output slot.

# Note

See the [online demo](https://glin.github.io/reactable/articles/shiny-demo.html) for additional examples of using reactable in Shiny.

# See Also

[updateReactable\(\)](#page-23-1) for updating a reactable instance in Shiny. [getReactableState\(\)](#page-9-1) for getting the state of a reactable instance in Shiny.

```
# Run in an interactive R session
if (interactive()) {
library(shiny)
library(reactable)
ui <- fluidPage(
 titlePanel("reactable example"),
reactableOutput("table")
)
```

```
server <- function(input, output, session) {
 output$table <- renderReactable({
  reactable(iris)
})
}
shinyApp(ui, server)
}
```
<span id="page-17-1"></span>reactableLang *Language options*

# Description

Use reactableLang() to customize the language strings in a table. Language strings include both visible text and accessible labels that can be read by assistive technology, such as screen readers.

To set the default language strings for all tables, use the global reactable.language option.

```
reactableLang(
  sortLabel = "Sort {name}",
  filterPlaceholder = "",
  filterLabel = "Filter {name}",
  searchPlaceholder = "Search",
  searchLabel = "Search",
  noData = "No rows found",
  pageNext = "Next",
  pagePrevious = "Previous",
  pageNumbers = "{page} of {pages}",
  pageInfo = "{rowStart}\u2013{rowEnd} of {rows} rows",
  pageSizeOptions = "Show {rows}",
  pageNextLabel = "Next page",
  pagePreviousLabel = "Previous page",
  pageNumberLabel = "Page {page}",
  pageJumpLabel = "Go to page",
  pageSizeOptionsLabel = "Rows per page",
  groupExpandLabel = "Toggle group",
  detailsExpandLabel = "Toggle details",
  selectAllRowsLabel = "Select all rows",
  selectAllSubRowsLabel = "Select all rows in group",
  selectRowLabel = "Select row",
  defaultGroupHeader = NULL,
  detailsCollapseLabel = NULL,
  deselectAllRowsLabel = NULL,
```

```
deselectAllSubRowsLabel = NULL,
 deselectRowLabel = NULL
\mathcal{L}
```
# Arguments

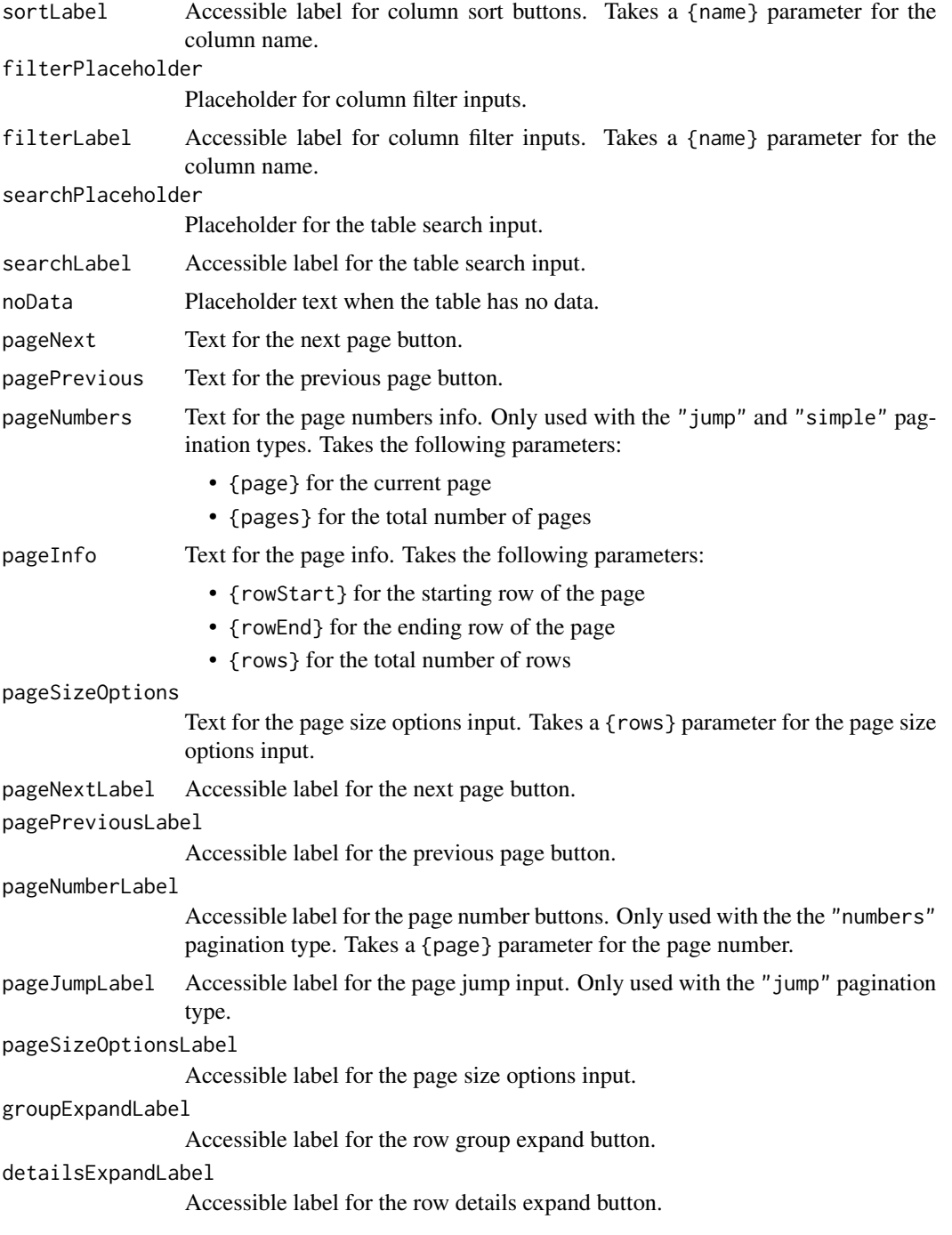

```
selectAllRowsLabel
                 Accessible label for the select all rows checkbox.
selectAllSubRowsLabel
                 Accessible label for the select all sub rows checkbox.
selectRowLabel Accessible label for the select row checkbox.
defaultGroupHeader
                 Deprecated and no longer used.
detailsCollapseLabel
                 Deprecated and no longer used.
deselectAllRowsLabel
                 Deprecated and no longer used.
deselectAllSubRowsLabel
                 Deprecated and no longer used.
deselectRowLabel
                 Deprecated and no longer used.
```
#### Value

A language options object that can be used to customize the language strings in reactable().

```
reactable(
 iris[1:30, ],
 searchable = TRUE,
 paginationType = "simple",
 language = reactableLang(
    searchPlaceholder = "Search...",
   noData = "No entries found",
   pageInfo = "{rowStart}\u2013{rowEnd} of {rows} entries",
   pagePrevious = "\u276e",
   pageNext = " \u276f",
    # Accessible labels for assistive technology, such as screen readers
   pagePreviousLabel = "Previous page",
    pageNextLabel = "Next page"
 )
\lambda# Set the default language for all tables
options(reactable.language = reactableLang(
 searchPlaceholder = "Search...",
 noData = "No entries found",
 pageInfo = "{rowStart} to {rowEnd} of {rows} entries"
))
reactable(iris[1:30, ], searchable = TRUE)
```
#### <span id="page-20-1"></span><span id="page-20-0"></span>Description

Use reactableTheme() to customize the default styling of a table. You can set theme variables to change the default styles, or add custom CSS to specific elements of the table.

The color variables are specified as character strings of CSS color values. The width and padding variables are specified as either character strings of CSS width and padding values, or numeric pixel values. The style arguments take custom CSS as named lists of camelCased properties.

To set the default theme for all tables, use the global reactable. theme option.

```
reactableTheme(
  color = NULL,
  backgroundColor = NULL,
  borderColor = NULL,
  borderWidth = NULL,
  stripedColor = NULL,
  highlightColor = NULL,
  cellPadding = NULL,
  style = NULL,
  tableStyle = NULL,
  headerStyle = NULL,
  groupHeaderStyle = NULL,
  tableBodyStyle = NULL,
  rowGroupStyle = NULL,
  rowstyle = NULL,
  rowStripedStyle = NULL,
  rowHighlightStyle = NULL,
  rowSelectedStyle = NULL,
  cellStyle = NULL,
  footerStyle = NULL,
  inputStyle = NULL,
  filterInputStyle = NULL,
  searchInputStyle = NULL,
  selectStyle = NULL,
  paginationStyle = NULL,
  pageButtonStyle = NULL,
  pageButtonHoverStyle = NULL,
  pageButtonActiveStyle = NULL,
  pageButtonCurrentStyle = NULL
```
# Arguments

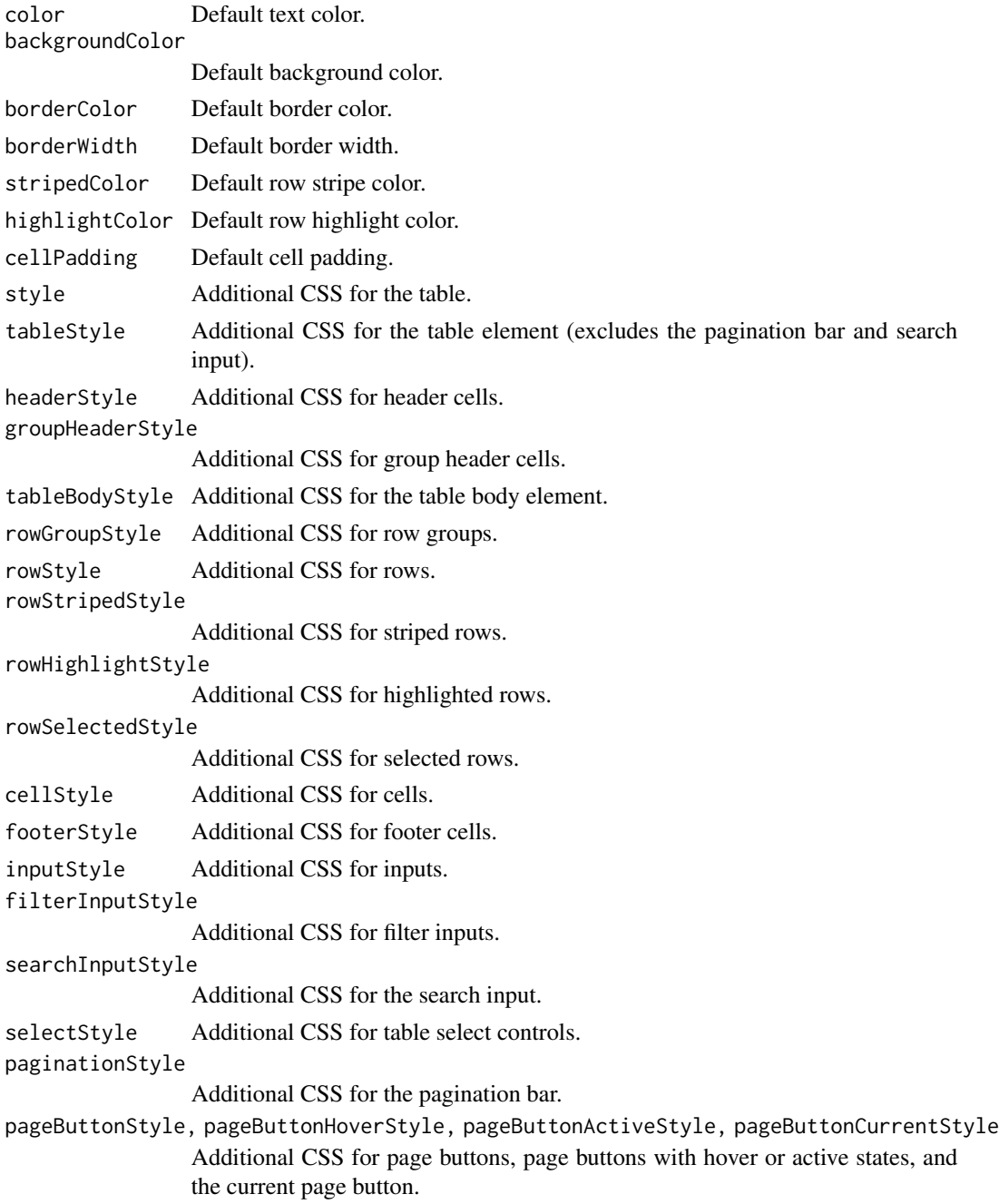

# Details

You can use nested CSS selectors in style arguments to target the current element, using & as the selector, or other child elements (just like in Sass). This is useful for adding pseudo-classes like &:hover, or adding styles in a certain context like .outer-container &.

# reactableTheme 23

# Value

A theme options object that can be used to customize the default styling in reactable().

```
reactable(
  iris[1:30, ],
  searchable = TRUE,
  striped = TRUE,
  highlight = TRUE,
  bordered = TRUE,
  theme = reactableTheme(
   borderColor = "#dfe2e5",
    stripedColor = "#f6f8fa",
   highlightColor = "#f0f5f9",
   cellPadding = "8px 12px",
    style = list(
   fontFamily = "-apple-system, BlinkMacSystemFont, Segoe UI, Helvetica, Arial, sans-serif"
    ),
    searchInputStyle = list(width = "100%")
  )
)
# Set the default theme for all tables
options(reactable.theme = reactableTheme(
  color = "hs1(233, 9%, 87%)",backgroundColor = "hs1(233, 9%, 19%)",
  borderColor = "hsl(233, 9%, 22%)",
  stripedColor = "hsl(233, 12%, 22%)",
  highlightColor = "hsl(233, 12%, 24%)",
  inputStyle = list(backgroundColor = "hsl(233, 9%, 25%)"),
  selectStyle = list(backgroundColor = "hsl(233, 9%, 25%)"),
  pageButtonHoverStyle = list(backgroundColor = "hsl(233, 9%, 25%)"),
  pageButtonActiveStyle = list(backgroundColor = "hsl(233, 9%, 28%)")
))
reactable(
  iris[1:30, ],
  filterable = TRUE,
  showPageSizeOptions = TRUE,
  striped = TRUE,
  highlight = TRUE,
  details = function(index) paste("Details for row", index)
\mathcal{L}# Use nested selectors to highlight headers when sorting
reactable(
  iris[1:30, ],
  columns = list(Sepal.Length = colDef(sortable = FALSE)),
  showSortable = TRUE,
  theme = reactableTheme(
   headerStyle = list(
```

```
"&:hover[aria-sort]" = list(background = "hsl(0, 0\%, 96\%)"),
    "&[aria-sort='ascending'], &[aria-sort='descending']" = list(background = "hsl(0, 0%, 96%)"),
      borderColor = "#555"
    )
 )
\overline{\phantom{a}}
```
<span id="page-23-1"></span>updateReactable *Update a reactable instance*

# Description

updateReactable() updates a reactable instance within a Shiny application.

# Usage

```
updateReactable(
 outputId,
 data = NULL,selected = NULL,
  expanded = NULL,
 page = NULL,
 meta = NULL,session = NULL
\mathcal{E}
```
# Arguments

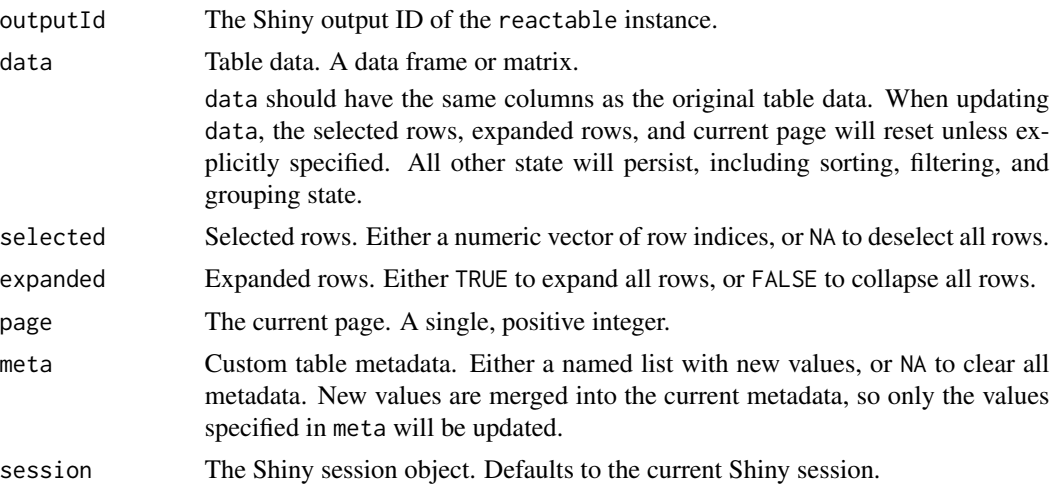

# Value

None

# updateReactable 25

```
# Run in an interactive R session
if (interactive()) {
library(shiny)
library(reactable)
data <- MASS::Cars93[, 1:7]
ui <- fluidPage(
  actionButton("select_btn", "Select rows"),
  actionButton("clear_btn", "Clear selection"),
  actionButton("expand_btn", "Expand rows"),
  actionButton("collapse_btn", "Collapse rows"),
  actionButton("page_btn", "Change page"),
  selectInput("filter_type", "Filter type", unique(data$Type), multiple = TRUE),
  reactableOutput("table")
\mathcal{L}server <- function(input, output) {
  output$table <- renderReactable({
   reactable(
      data,
      filterable = TRUE,
      searchable = TRUE,
      selection = "multiple",
      details = function(index) paste("Details for row:", index)
   \lambda})
  observeEvent(input$select_btn, {
    # Select rows
    updateReactable("table", selected = c(1, 3, 5))
  })
  observeEvent(input$clear_btn, {
    # Clear row selection
    updateReactable("table", selected = NA)
  })
  observeEvent(input$expand_btn, {
    # Expand all rows
    updateReactable("table", expanded = TRUE)
  })
  observeEvent(input$collapse_btn, {
    # Collapse all rows
    updateReactable("table", expanded = FALSE)
  })
  observeEvent(input$page_btn, {
    # Change current page
```

```
updateReactable("table", page = 3)
 })
 observe({
   # Filter data
   filtered <- if (length(input$filter_type) > 0) {
     data[data$Type %in% input$filter_type, ]
   } else {
     data
   }
   updateReactable("table", data = filtered)
 })
}
shinyApp(ui, server)
}
```
# <span id="page-26-0"></span>Index

colDef, [2](#page-1-0) colDef(), *[3](#page-2-0)*, *[6](#page-5-0)*, *[13](#page-12-0)[–16](#page-15-0)* colFormat, [5](#page-4-0) colFormat(), *[4](#page-3-0)*, *[16](#page-15-0)* colGroup, [8](#page-7-0) colGroup(), *[13](#page-12-0)*, *[16](#page-15-0)* crosstalk::SharedData, *[13](#page-12-0)* getReactableState, [10](#page-9-0) getReactableState(), *[14,](#page-13-0) [15](#page-14-0)*, *[17](#page-16-0)* JS(), *[3](#page-2-0)[–5](#page-4-0)*, *[9](#page-8-0)*, *[13](#page-12-0)[–15](#page-14-0)* NA, *[3,](#page-2-0) [4](#page-3-0)* NaN, *[3,](#page-2-0) [4](#page-3-0)* quote(), *[17](#page-16-0)* reactable, [12,](#page-11-0) *[17](#page-16-0)* reactable(), *[3](#page-2-0)* reactable-shiny, [16](#page-15-0) reactableLang, [18](#page-17-0) reactableLang(), *[15,](#page-14-0) [16](#page-15-0)* reactableOutput *(*reactable-shiny*)*, [16](#page-15-0) reactableOutput(), *[15,](#page-14-0) [16](#page-15-0)* reactableTheme, [21](#page-20-0) reactableTheme(), *[15,](#page-14-0) [16](#page-15-0)* renderReactable *(*reactable-shiny*)*, [16](#page-15-0) renderReactable(), *[16](#page-15-0)*

updateReactable, [24](#page-23-0) updateReactable(), *[17](#page-16-0)*